## **МИНОБРНАУКИ РОССИИ**

**Федеральное государственное бюджетное образовательное учреждение Высшего образования «Майкопский государственный технологический университет» Политехнический колледж** 

**УТВЕРЖДАЮ** Зам. директора и учебной работе Кутриенко

## **МЕТОДИЧЕСКИЕ УКАЗАНИЯ**

Для выполнения практических работ по дисциплине «Аппаратные средства вычислительной техники» Для студентов всех специальностей

# **Основные устройства персонального компьютера**

Майкоп-2018

Одобрено предметной (цикловой комиссией) математики, информатики и информационных технологий

Председатель цикловой комиссии  $\mathcal{H}$ л/ - Н.А. Тумасян

Протокол № <sup>10</sup> от 15. 0€ 2018 г.

 Составлено на основе ФГОС СПО и учебного плана МГТУ по специальности 09.02.07 Информационные системы и программирование

Зам. директора по учебной работе В.М. Куприенко  $\frac{15}{200}$  06 2018 r

Разработчик:

Иванова О.Е.

albaz

преподаватель высшей категории политехнического колледжа МГТУ

В данной главе перечислены компоненты, из которых состоит система персонального компьютера, а также принципы подбора компонентов для модернизации. Многие темы из данной главы еще не один раз пригодятся вам в течение всего курса.

• Сфера информационных технологий охватывает использование компьютеров, сетевого оборудования и ПО для обработки, хранения, передачи и получения информации.

• Компьютерная система состоит из аппаратного и программного обеспечения.

• Корпус компьютера и блок питания следует выбирать таким образом, чтобы они были совместимы с оборудованием, устанавливаемым в корпус, и позволяли добавлять дополнительные компоненты.

• Внутренние компоненты компьютера выбираются в соответствии с конкретными возможностями и функциями. Все внутренние компоненты должны быть совместимы с материнской платой. Корпуса

В корпусе находятся все внутренние компоненты настольного компьютера, такие как блок питания, материнская плата, центральный процессор (ЦП), память, дисковые накопители и различные платы адаптеров.

Как правило, корпуса компьютеров изготавливают из пластика, стали или алюминия. Корпус обеспечивает размещение, защиту и охлаждение внутренних компонентов.

Формфактор устройства — это его конструкция и внешний вид. Корпуса настольных компьютеров выпускаются в различных формфакторах, включая указанные ниже.

• **Горизонтальный корпус** — такие корпуса были популярны на заре развития компьютерных систем. Корпус располагался на столе горизонтально, а на него ставился монитор. Корпуса такого формфактора уже не популярны и практически не используются.

• **Полноразмерный вертикальный корпус (Full-SizeTower)** (см. рис. 1) — корпус компьютера, расположенный вертикально. Обычно его устанавливают на пол рядом со столом или под ним. В нем с легкостью можно разместить дополнительные компоненты, такие как дисковые накопители, платы адаптеров и многое другое. К нему подключаются внешние клавиатура, мышь и монитор.

• **Компактный вертикальный корпус** (см. рис. 2) уменьшенная версия полноразмерного вертикального корпуса. Такие корпуса чаще всего встречаются в корпоративной среде. Такие корпуса также называют моделями малого формфактора (SmallFormFactor, SFF), или мини-корпусами. Его можно разместить как на рабочем столе, так и на полу. В нем можно разместить ограниченное количество

дополнительных компонентов. К нему подключаются внешние клавиатура, мышь и монитор.

• **Моноблок** (см. рис. 3) — все компоненты такого компьютера размещаются в корпусе монитора. Обычно такие компьютеры оснащаются сенсорным дисплеем, а также встроенными динамиками и микрофоном. В зависимости от модели возможности установки дополнительных компонентов ограничены или вовсе отсутствуют. К нему подключаются внешние клавиатура, мышь и блок питания.

**Примечание.** Этот список не является исчерпывающим, поскольку у многих производителей имеется собственная терминология в отношении моделей корпусов. К ним относятся вертикальный корпус очень большого размера, полноразмерный вертикальный корпус («полная башня»), вертикальный корпус среднего размера («средняя башня»), мини-корпус («мини-башня»), корпус-куб и многие другие.

Во время работы компоненты компьютера выделяют много тепла, поэтому в корпусах имеются вентиляторы для подачи воздуха и отведения тепла. Воздух, проходя мимо нагретых компонентов, отбирает у них тепло и выходит из корпуса. Этот процесс предохраняет компоненты компьютера от перегрева. Корпуса также помогают защитить оборудование от повреждений, вызываемых статическим электричеством. Внутренние компоненты компьютера заземлены, будучи прикрепленными к корпусу.

**Примечание.** Корпус еще называют шасси, шкафом, тауэром, башней, системным блоком или «системником» (если в нем установлены компоненты).

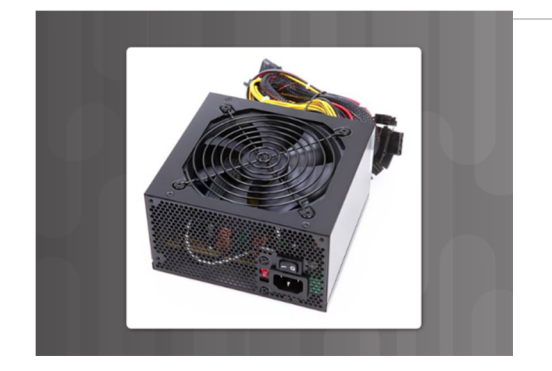

**Блоки питания** 

В электрическую розетку подается переменный ток (alternatingcurrent, AC). Однако для работы всех компонентов компьютера необходим постоянный ток (directcurrent, DC). Для преобразования питания переменного тока в низковольтный постоянный ток служит блок питания, как на рис. 1.

Ниже перечислены блоки питания различных формфакторов, которые получили развитие с течением времени.

• **AdvancedTechnology (AT)** — исходный блок питания для устаревших компьютерных систем, который в настоящее время также является устаревшим.

• **AT Extended (ATX)** — обновленная версия блоков питания АТ, тем не менее тоже уже устарела.

• **ATX12V** — блок питания этого формфактора наиболее часто используется в современных компьютерах. Он оснащен дополнительным силовым разъемом для отдельного питания ЦП на материнской плате. Существует несколько версий ATX12V.

• **EPS12V** — такие блоки питания изначально разрабатывались для сетевых серверов, однако в настоящее время они получили широкое распространение в высокотехнологичных моделях настольных компьютеров.

Блок питания оснащается разъемами различных типов, как показано на рис. 2. Они используются для питания различных внутренних компонентов, таких как материнская плата и дисковые накопители. Разъемы оснащены «ключами» и спроектированы так, чтобы их невозможно было вставить неправильно. В таблице на рис. 3 представлено описание наиболее распространенных силовых разъемов.

Различные разъемы служат для подачи питания разного напряжения. Как правило, блоки питания дают напряжение в 3,3 В, 5 В и 12 В. Напряжение в 3,3 В и 5 В обычно подается на цифровые микросхемы, а напряжение в  $12 B -$ на двигатели дисковых накопителей и вентиляторы. В таблице на рис. 4 представлены сведения о различных типах напряжения, подаваемого блоком питания.

Блок питания может иметь одну, две или несколько шин питания для определенных напряжений. Шина питания или линия — это печатная плата внутри блока питания, к которой подключены идущие наружу кабели. В блоке питания с одной шиной все разъемы подключены к одной печатной плате, а в блоке питания с несколькими шинами для каждого разъема имеется собственная печатная плата.

Компьютер способен работать при незначительных колебаниях напряжения сети, однако значительное отклонение напряжения может вызвать сбой блока питания.

#### **Мощность блока питания**

Мощность блока питания обычно измеряется в ваттах (Вт). В таблице на рис. 1 представлено описание четырех основных единиц электричества, которые должен знать каждый компьютерный инженер.

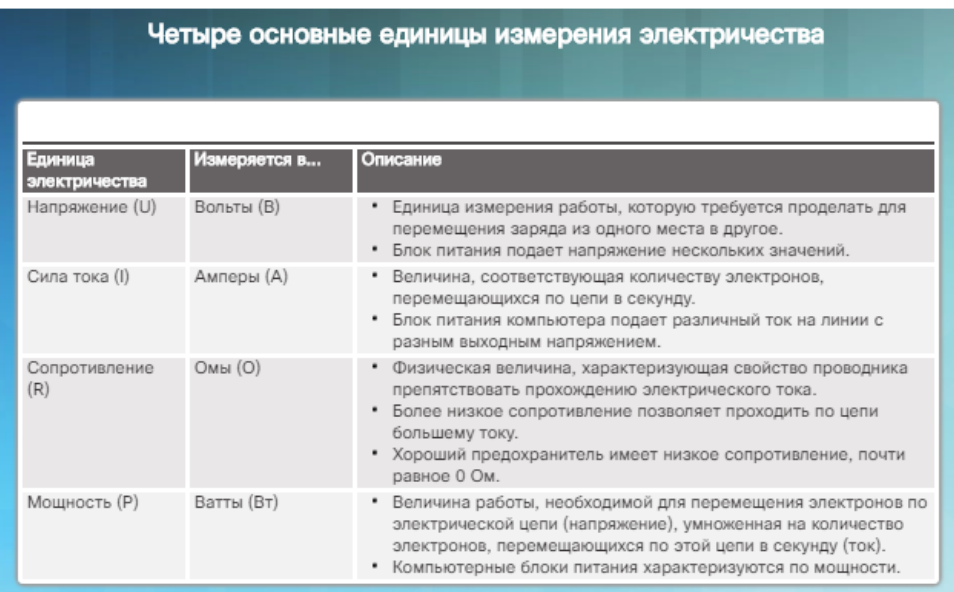

В основном уравнении, известном также как закон Ома, напряжение выражено как произведение силы тока на сопротивление: **U = IR**. В электросистеме мощность равна произведению напряжения и силы тока: **P = UI**.

Для компьютеров обычно используются блоки питания с выходной мощностью в диапазоне от 250 до 800 Вт. Тем не менее, некоторым компьютерам требуются блоки питания мощностью 1200 Вт и более. При сборке компьютера выбирайте блок питания таким образом, чтобы его мощности хватило для всех компонентов. Каждый компонент компьютера потребляет определенную мощность. Сведения о мощности приведены в документации, предоставляемой изготовителем оборудования. Приобретайте блок питания, мощность которого превышает потребности уже установленных компонентов. Блок питания с более высокой мощностью имеет больший запас, следовательно, к нему можно подключить дополнительные устройства.

На задней панели многих блоков питания расположен небольшой переключатель, который называется переключателем напряжения (см. рис. 2). Он позволяет устанавливать входное напряжение блока питания равным 110 В/115 В или 220 В/230 В. Блок питания, оснащенный таким переключателем, называется блоком питания, рассчитанным на работу с двумя номинальными напряжениями. Необходимое положение переключателя напряжения определяется страной, где используется данный блок питания. Неверный выбор положения переключателя напряжения может привести к повреждению блока питания и других деталей компьютера. Если блок питания не оснащен подобным переключателем, он определяет необходимое напряжение и переходит на него автоматически.

**ВНИМАНИЕ!** Не вскрывайте блок питания. Электронные конденсаторы, которые находятся внутри блока питания (показаны на рис. 3), могут удерживать заряд в течение длительных периодов времени.

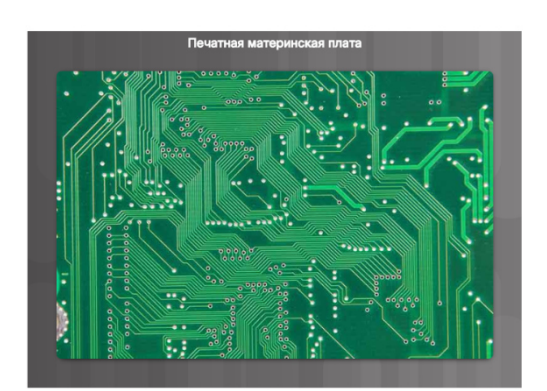

**Материнские платы** 

Материнская плата, которая также называется системной или основной платой, является основой компьютера. Как показано на рис. 1, материнская плата представляет собой печатную плату, на которой размещены шины (или электрические дорожки) для соединения электронных компонентов друг с другом. Такие компоненты могут быть как встроенными в материнскую плату, так и устанавливаться дополнительно в соответствующие разъемы, слоты расширения и порты.

Ниже перечислены некоторые из разъемов на материнской плате, в которые можно устанавливать дополнительные компоненты, как показано на рис. 2.

• **Центральный процессор (ЦП)** — считается мозгом компьютера.

• **Оперативное запоминающее устройство (ОЗУ)** — временное хранилище для данных и приложений.

• **Слоты расширения** — служат для подключения дополнительных компонентов.

• **Чипсет** — включает набор встроенных схем на материнской плате, предназначенных для управления взаимодействием аппаратного обеспечения системы с ЦП и материнской платой. Он также определяет, сколько памяти можно добавить к материнской плате, и тип разъемов материнской платы.

• Микросхема **базовой системы ввода-вывода (Basicinput/outputsystem, BIOS)** и микросхема **единого расширяемого микропрограммного интерфейса (UnifiedExtensibleFirmwareInterface, UEFI)** — BIOS используется для загрузки компьютера и управления потоками данных, которыми обмениваются жесткий диск, видеоадаптер, клавиатура, мышь и другие компоненты компьютерной системы. Недавно BIOS была улучшена за счет UEFI. UEFI представляет собой другой программный интерфейс для загрузки и служб среды выполнения, однако в его основе лежит традиционная система BIOS для конфигурирования системы, самотестирования при включении питания POST и настройки других параметров.

На рис. 3 показана материнская плата с дополнительными компонентами.

Большинство чипсетов состоит из следующих компонентов:

• **Северный мост** — служит для управления высокоскоростным доступом к ОЗУ и видеоадаптеру. Он также отвечает за управление скоростью взаимодействия ЦП с другими компонентами компьютерной системы. В ряде случае видеоадаптер встроен в северный мост.

• **Южный мост** — обеспечивает взаимодействие ЦП с устройствами с более низкой скоростью работы, такими как жесткие диски, порты универсальной последовательной шины (USB) и слоты расширения.

На рис. 4 показано, как материнская плата обеспечивает подключение различных компонентов.

Формфактор материнских плат — их размер и форма. Он также характеризует физическое расположение компонентов и устройств на плате.

За прошедшие годы было разработано множество вариантов материнских плат. Существуют три основных формфактора материнских плат:

• **AdvancedTechnologyeXtended (ATX)** — наиболее

распространенный формфактор. В корпусе стандарта ATX размещаются интегрированные порты ввода-вывода стандартной материнской платы

ATX. Блок питания ATX подключается к материнской плате через этот 20-контактный разъем.

• **Micro-ATX** — формфактор меньшего размера, обратно совместимый с формфактором ATX. Для материнских плат Micro-ATX часто используются те же наборы микросхем (северный мост и южный мост) и те же разъемы питания, что и для полноразмерных материнских плат ATX, для них также можно использовать множество общих компонентов. Обычно материнские платы Micro-ATX можно разместить в стандартном корпусе ATX. Тем не менее, материнские платы Micro-ATX, как правило, меньше по размеру, чем платы ATX, и имеют меньше слотов расширения.

• **ITX** — формфактор ITX получил широкое распространение благодаря своему очень компактному размеру. Существует множество типов материнских плат ITX, однако большую популярность завоевал формфакторMini-ITX. ФормфакторMini-ITX использует очень малую мощность, поэтому для его охлаждения не нужны вентиляторы. Материнская плата типа Mini-ITX имеет только один слот PCI для плат расширения. Компьютер на основе формфактораMini-ITX можно использовать в тех случаях, когда неудобно использовать большой или шумный компьютер.

В таблице на рис. 5 представлены сведения о различных формфакторах.

**Примечание.** Важно понимать различия между формфакторами, поскольку формфактор материнской платы определяет форму корпуса компьютера, тип необходимого блока питания и способ подключения отдельных компонентов к ней. Некоторые изготовители оборудования имеют собственные формфакторы, основанные на схеме ATX. По этой причине некоторые материнские платы, блоки питания и другие компоненты бывают несовместимыми со стандартными корпусами ATX.

## **Архитектуры ЦП**

Если материнскую плату называют основой компьютера, то центральный процессор (ЦП, CPU) считается мозгом компьютерной системы. С точки зрения вычислительной мощности ЦП, который зачастую называют просто процессором, является наиболее важным элементом системы компьютера. В центральном процессоре выполняется большинство вычислительных операций.

ЦП поставляются в различных формфакторах, каждый из них требует специфического гнезда или разъема на материнской плате. В число наиболее популярных производителей ЦП входят Intel и AMD.

Разъем (или сокет) ЦП — это место подключения процессора к материнской плате. Ниже перечислены архитектуры современных разъемов ЦП и процессоров.

• **PinGridArray (PGA)** (см. рис. 1) — в архитектуре PGA контакты находятся на обратной стороне процессора и вставляются в сокет ЦП на материнской плате с использованием разъема типа ZIF (нулевое усилие

вставки). Термин «нулевое усилие вставки» означает, что для установки ЦП в разъем или гнездо материнской платы практически не нужно применять силу.

• **LandGridArray (LGA)** (см. рис. 2) — в архитектуре LGA контакты находятся в самом разъеме, а не на процессоре.

Программа — это последовательность сохраненных команд. ЦП выполняет эти команды, руководствуясь определенным набором инструкций.

Существует два типа наборов инструкций для ЦП:

• **Компьютер с сокращенным набором инструкций (ReducedInstructionSetComputer, RISC)** — в такой архитектуре используется относительно небольшой набор инструкций. Микросхемы RISC спроектированы таким образом, чтобы очень быстро выполнять эти команды.

• **Компьютер со сложным набором инструкций (ComplexInstructionSetComputer, CISC)** — в таких архитектурах используется широкий набор инструкций, благодаря чему каждая операция требует меньшего количества тактов.

В то время как ЦП выполняет один шаг программы, другие команды и данные сохраняются в особой высокоскоростной памяти, называемой кэшем.

## **Повышение производительности ЦП**

Различные производители ЦП дополняют свои продукты функциями, позволяющими повысить производительность ЦП. Например, компания Intel для этих целей использует технологию гиперпоточности (Hyper-Threading). При гиперпоточности несколько фрагментов кода (потоков) выполняются в ЦП одновременно.

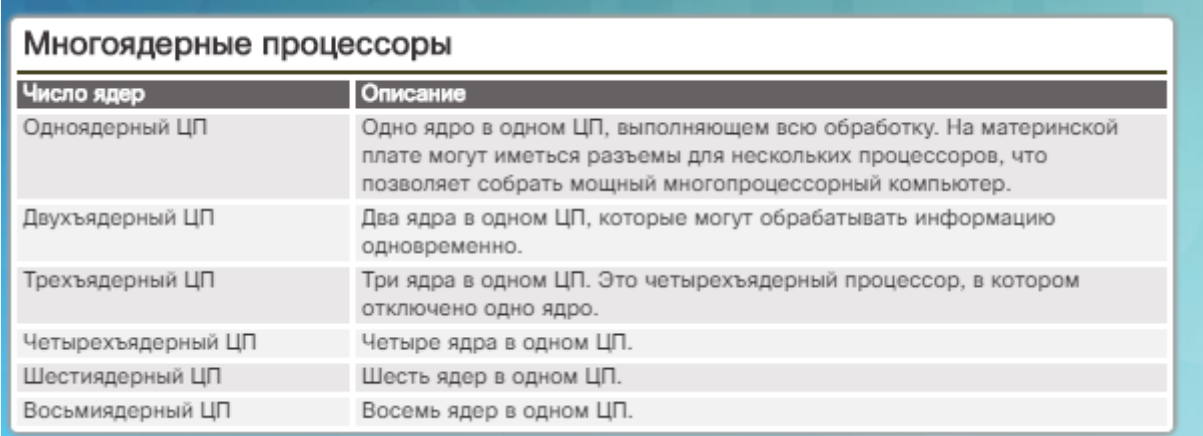

Для операционной системы один ЦП с поддержкой Hyper-Threading при обработке нескольких потоков функционирует как два ЦП. Процессоры производства AMD для увеличения своей производительности используют шину HyperTransport. Шина HyperTransport — это высокоскоростное подключение между ЦП и северным мостом.

Мощность ЦП измеряется с точки зрения скорости и объема данных, который он может обработать. Скорость ЦП измеряется в циклах в секунду, например миллионах циклов в секунду, называемых мегагерцами (МГц), или миллиардах циклов в секунду, называемых гигагерцами (ГГц). Объем данных, который ЦП может обработать за единицу времени, зависит от ширины системной шины. Ее также называют шиной ЦП или шиной данных процессора. Увеличив ширину шины ЦП, можно повысить производительность его работы. Ширина системной шины измеряется в битах. Бит — это наименьшая единица измерения данных в компьютере. В современных процессорах используются 32-разрядные или 64-разрядные системные шины.

Превышение тактовой частоты (разгон) процессора — прием, используемый для того, чтобы процессор работал быстрее, чем указано в его спецификации. Не рекомендуется использовать разгон для повышения производительности компьютера, поскольку это может привести к повреждению ЦП. Пропуск тактов ЦП является прямой противоположностью разгону. Пропуск тактов ЦП — это прием, используемый в тех случаях, когда процессор работает на скорости меньше, чем номинальная, для экономии электроэнергии или снижения нагрева. Пропуск тактов широко используется на ноутбуках и других мобильных устройствах.

Появление новейших технологий в области производства процессоров привело к тому, что производители ЦП нашли способы установить более одного ядра ЦП на одну микросхему. Многоядерные процессоры представляют собой два или более процессоров в одной интегральной схеме. В таблице на рисунке представлено краткое описание различий многоядерных процессоров.

Благодаря интеграции процессоров на одном кристалле достигается высокая скорость взаимодействия между ними. Многоядерные процессоры выполняют команды быстрее, чем одноядерные. Можно распределить команды на все процессоры одновременно. Процессоры имеют общий доступ к ОЗУ, поскольку ядра находятся на одном кристалле. Многоядерный процессор рекомендуется использовать в компьютерах, предназначенных для игр или редактирования фото- и видеоматериалов.

Высокое потребление электроэнергии приводит к выделению большого количества тепла внутри корпуса. Многоядерные процессоры экономят электроэнергию и производят меньше тепла, чем несколько одноядерных процессоров, таким образом повышая уровень производительности и эффективности работы.

Другим улучшением ЦП является так называемый бит NX, он же «бит запрета исполнения». Данная функция обеспечивает защиту областей памяти, в которых находятся файлы операционной системы, от атак вредоносного ПО (при условии, что эта функция поддерживается ОС и включена в ней).

## **Системы охлаждения**

В результате прохождения электрического тока между электронными компонентами выделяется тепло. Компоненты компьютера работают лучше в охлажденном состоянии. Без отвода тепла работа компьютера может замедлиться. Чрезмерное выделение тепла может привести к сбоям работе и повреждению компонентов компьютера. Поэтому компьютер должен в обязательном порядке включать систему охлаждения.

**Примечание.** Для охлаждения компонентов используются системы активного и пассивного охлаждения. Для работы системы активного охлаждения требуется электроэнергия, а для пассивного охлаждения — нет.

Увеличение потока воздуха в корпусе компьютера позволяет отвести больше тепла. Система активного охлаждения включает вентиляторы внутри корпуса, которые отводят из него горячий воздух (см. рис. 1). Для увеличения потока воздуха в некоторых корпусах устанавливают несколько вентиляторов — один вентилятор обеспечивает приток свежего воздуха, а другой выдувает горячий воздух наружу.

ЦП выделяет очень много тепла. Для отвода тепла от ЦП на него устанавливают радиатор, как показано на рис. 2. Радиатор имеет большую площадь с металлическими теплоотводами для рассеивания тепла. Такое охлаждение называется пассивным. Между радиатором и ЦП наносят термопасту. Она позволяет увеличить эффективность теплообмена между ЦП и радиатором, заполняя собой любые мельчайшие зазоры.

Многоядерные ЦП или процессоры с повышенной тактовой частотой выделяют намного больше тепла. Вентилятор обычно устанавливают прямо на радиатор, как показано на рис. 3. Вентилятор отводит тепло от металлических ребер радиатора. Такое охлаждение называется активным.

Прочие компоненты также могут быть повреждены в результате перегрева и зачастую оснащаются вентиляторами. У большинства видеоадаптеров имеется собственный процессор (графический процессор, graphics-processingunit, GPU), который также выделяет много тепла. Некоторые видеоадаптеры оснащаются одним или несколькими вентиляторами (см. рис. 4).

В компьютерах с чрезвычайно быстрыми центральными и графическими процессорами может использоваться система водяного охлаждения, как показано на рис. 5. На процессоре размещается металлическая пластина, и через ее верхнюю часть прокачивается вода, собирающая вырабатываемое процессором тепло. Вода подается в радиатор, охлаждается воздухом и затем возвращается обратно.

Вентиляторы ЦП издают много шума и могут раздражать пользователя, когда работают на высоких оборотах. Альтернативой вентиляторной системе охлаждения ЦП является система тепловых трубок. В герметичной тепловой трубке находится жидкость, которая циклически испаряется и конденсируется.

Компьютер оснащается различными типами памяти. Однако несмотря на различия данные во всех типах памяти хранятся в виде байтов. Байт — это одна из единиц цифровой информации, представляющей буквы, числа и символы. В частности, байт представляет собой блок из восьми битов, хранящихся в памяти в виде нулей и единиц.

Важным компонентом компьютера является постоянное запоминающее устройство (ПЗУ). Микросхемы ПЗУ находятся на материнской плате и на других печатных платах. В них содержатся команды, к которым ЦП может

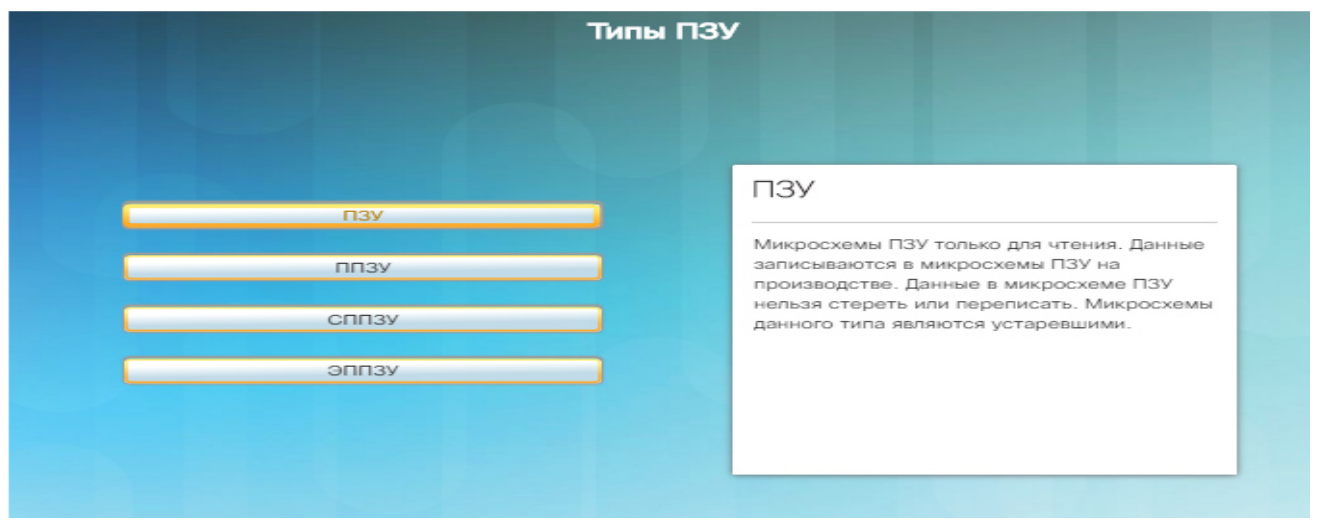

Важно отметить, что микросхемы ПЗУ сохраняют все данные, даже если компьютер отключен. Эти данные не удастся просто стереть или изменить.

**Примечание.** ПЗУ иногда называют микропрограммным обеспечением или прошивкой. Это не совсем точно, поскольку микропрограммное обеспечение — это ПО, которое хранится в микросхеме ПЗУ.

Видеопорты и кабели для подключения монитора

Видеопорт используется для подключения монитора к компьютеру с помощью кабеля. Видеопорты и кабели для подключения монитора передают аналоговые сигналы, цифровые сигналы или сигналы обоих видов. Компьютеры — цифровые устройства, создающие цифровые сигналы. Эти цифровые сигналы направляются в графическую плату, откуда передаются по кабелю на цифровой монитор. Цифровые сигналы можно также преобразовать в аналоговые с помощью графической платы, а затем передать на аналоговый монитор. Низкое качество изображения — это результат преобразования цифрового сигнала в аналоговый. Монитор и кабель для его подключения, поддерживающие цифровые сигналы, обеспечивают более высокое качество изображения по сравнению с поддерживающими только аналоговые сигналы.

Существует несколько типов видеопортов и разъемов:

• **Цифровой видеоинтерфейс (DVI)** (см. рис 1) — разъем DVI белого цвета обычно включает 24 контакта (три ряда по восемь

контактов) для передачи цифрового сигнала, 4 контакта для передачи аналогового сигнала и плоский контакт, который называется шиной заземления. Как правило, DVI-D обрабатывает только цифровые сигналы, а разъем DVI-A — только аналоговые. В DVI применяется двухканальный интерфейс для создания двух групп каналов передачи данных, которые способны передавать цифровые видеоданные со скоростью свыше 10 Гбит/с.

• **Разъем DisplayPort** (см. рис. 2) — интерфейс, разработанный для подключения высокотехнологических компьютеров и мониторов для работы с графикой, а также для подключения компонентов и экранов домашних кинотеатров. Этот разъем имеет 20 контактов и может быть использован для передачи аудио, видео или обоих типов данных. DisplayPort поддерживает передачу видеоданных на скорости до 8,64 Гбит/с.

• **MiniDisplayPort** — более компактная версия разъема DisplayPort. Он используется в интерфейсах Thunderbolt 1 и Thunderbolt 2.

• **HDMI** — мультимедийный интерфейс высокой четкости, разработанный специально для телевизоров высокой четкости. Однако его характеристики передачи цифрового сигнала сделали его отличным кандидатом для установки на компьютеры. Существует два распространенных типа кабелей HDMI. Полноразмерный кабель HDMI типа A — стандартный кабель для подключения аудио- и видеоустройств. Кабель miniHDMI типа C используется для подключения ноутбуков и портативных устройств, таких как планшеты. Разъем типа C, изображенный на рис. 3, меньше разъема типа A и имеет 19 контактов.

**• Thunderbolt** (см. рис. 4) — в интерфейсах Thunderbolt 1 и Thunderbolt 2 используется адаптер MiniDisplayPort (MDP), а в интерфейсе Thunderbolt 3 — разъем USB-C.

• **Разъем VGA** (см. рис. 5) — разъем для передачи аналогового видеосигнала. В нем имеется 3 ряда контактов, всего контактов 15. Иногда его называют разъемом DE-15 или HD-15.

• **Разъемы RCA** (см. рис. 6) — такие разъемы включают центральный штекер, окруженный ободком, и используются для передачи аудио или видео. Часто разъемы RCA выпускаются группами по три. Желтый разъем отвечает за передачу видео, а красный и белый предназначены для левого и правого каналов аудиосигнала.

• **Разъем BNC** (см. рис. 7) — служит для подключения коаксиального кабеля к устройствам с помощью четвертьоборотной схемы подключения. Разъемы BNC используются для передачи цифрового или аналогового аудио или видео.

• **Разъем Din-6** — имеет 6 контактов и, как правило, используется для передачи аналогового аудио, видео и питания для камер систем безопасности.

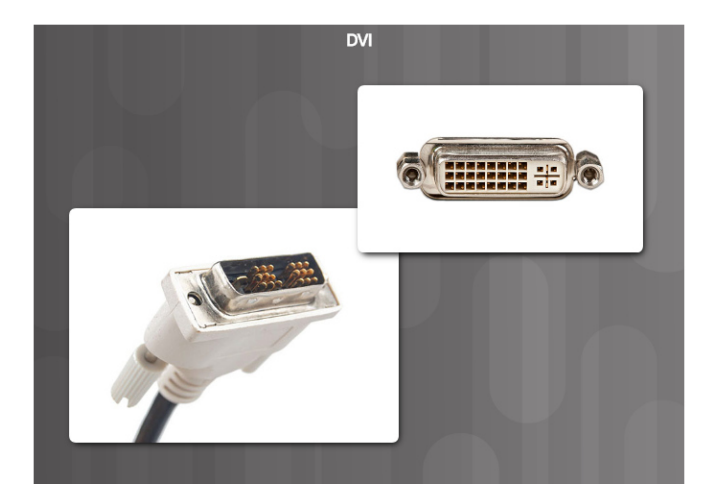

**Беспроводной интерфейс** — обычно требует подключения дополнительных передатчиков к монитору или телевизору.

**Примечание.** К устаревшим способам подключения мониторов относятся композитный кабель/кабель RGB или S-Video.

Прочие порты и кабели

Через порты ввода-вывода компьютера подключаются периферийные устройства, такие как принтеры и сканеры, а также съемные накопители. Помимо рассмотренных ранее портов и интерфейсов, компьютер может быть оснащен другими портами.

• **Порт PS/2** (см. рис. 1) — используется для подключения к компьютеру клавиатуры или мыши. Порт PS/2 — 6-контактный разъем mini-DIN. Разъемы для клавиатуры и мыши, как правило, имеют разные цвета. Если порты не имеют цветовой маркировки, рядом с каждым из этих портов находится изображение клавиатуры или мыши.

• **Аудиопорты** (см. рис. 2) — используются для подключения аудиоустройств к компьютеру. Аналоговые разъемы обычно включают линейный вход для подключения внешнего источника звука (например, стереосистемы), разъем для микрофона и разъемы линейных выходов для подключения динамиков или наушников. Также имеются порты ввода и вывода цифрового сигнала. Они используются для подключения цифровых источников и устройств вывода. Такие разъемы и кабели служат для передачи световых импульсов посредством оптоволоконных кабелей.

• Игровой порт/MIDI (см. рис. 2) — используется для подключения джойстика или устройства с интерфейсом MIDI.

• **Сетевой порт Ethernet** (см. рис. 3) — сетевой порт, который также называют разъемом RJ-45. Он имеет 8 контактов и используется для подключения устройств к сети. Скорость подключения зависит от типа сетевого порта. Существует два распространенных стандарта Ethernet: FastEthernet (или 100BASE) для передачи данных на скорости до 100 Мбит/с и GigabitEthernet (1000BASE) для передачи данных на скорости до 1000 Мбит/с. Максимальная длина сетевого кабеля Ethernet составляет 100 м.

• **Порты и кабели USB** — универсальная последовательная шина (USB) представляет собой стандартный интерфейс, через который периферийные устройства подключаются к компьютеру. Устройства USB поддерживают возможность горячей замены. Это означает, что пользователи могут подключать и отключать данные устройства, когда компьютер включен. Разъемами USB оснащены компьютеры, фотоаппараты, принтеры, сканеры, устройства хранения данных и многие другие электронные устройства. Концентратор USB используется для подключения нескольких устройств USB. Один порт USB компьютера может поддерживать до 127 отдельных устройств с помощью множества концентраторов USB. Некоторые устройства могут также получать питание через порт USB, что устраняет необходимость во внешнем источнике питания.

• Пропускная способность порта USB 1.1 составляет 12 Мбит/с в режиме полной скорости и 1,5 Мбит/с в режиме низкой скорости. Максимальная длина кабеля USB 1.1 составляет 3 м. Интерфейс USB 2.0 обеспечивает скорость передачи данных, которая может составлять до 480 Мбит/с. Максимальная длина кабеля USB 2.0 составляет 5 м. Максимальная скорость передачи данных устройствами USB определяется конкретным портом. Интерфейс USB 3.0 позволяет передавать данные со скоростью до 5 Гбит/с. USB 3.0 обратно совместим с более ранними версиями этого интерфейса. Для кабеля USB 3.0 не существует определенной максимальной длины, однако общепринятая его длина составляет 3 м.

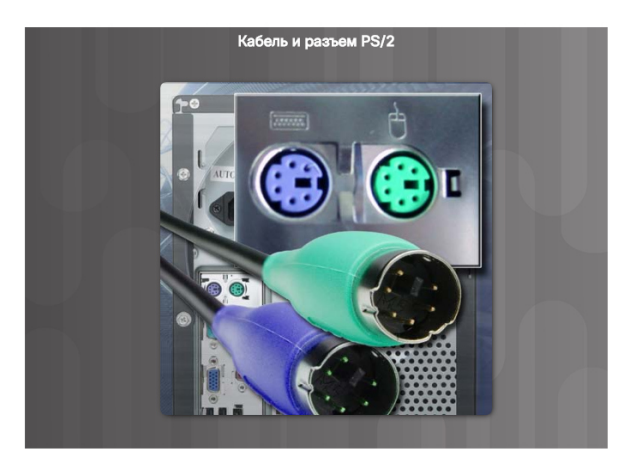

• **Порты и кабели FireWire** — FireWire представляет собой высокоскоростной интерфейс, поддерживающий возможность горячей замены и используемый для подключения периферийных устройств к компьютеру. Один порт FireWire поддерживает до 63 устройств. Некоторые устройства могут также получать питание через порт FireWire, что устраняет необходимость во внешнем источнике питания. В FireWire используется стандарт Института инженеров по электронике и электротехнике (IEEE) 1394; этот интерфейс также известен как i.Link. Институт IEEE занимается выпуском публикаций и созданием технологических стандартов.

• Стандарт 1394a поддерживает скорость передачи до 400 Мбит/с для кабеля длиной 4,5 м или менее. Для этого стандарта используется 4 контактный или 6-контактный разъем. Стандарт IEEE 1394b (Firewire 800) поддерживает более широкий диапазон подключений, включая неэкранированную витую пару (UTP) категории 5 и оптическое волокно. В зависимости от используемого носителя, поддерживаются скорости передачи данных до 3,2 Гбит/с на расстоянии 100 м или менее.

• **Кабели eSATA** — используются для подключения устройств SATA к интерфейсу eSATA с помощью 7-контактного кабеля для передачи данных. Этот кабель не обеспечивает подачу питания на устройство SATA. Для этого используется отдельный кабель питания.

**Примечание.** К другим портам относятся последовательные порты, параллельные порты и модемные порты.

Адаптеры и конвертеры

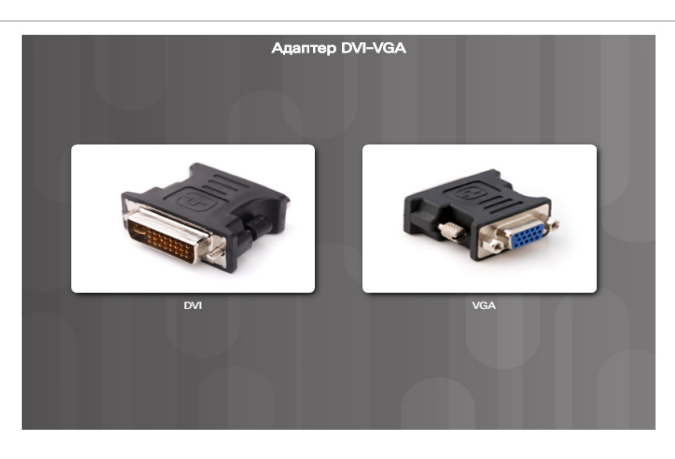

Сегодня в мире существует большое количество стандартов подключения. Многие из них совместимы, однако для этого необходимы специальные компоненты, которые называются адаптерами или конвертерами.

• **Адаптер** — компонент, обеспечивающий физическое подключение двух различных технологических решений. Например, адаптер DVI–HDMI. Адаптер может быть исполнен в виде одного компонента или в виде кабеля с разными разъемами на концах.

• **Конвертер** — выполняет ту же функцию, что и адаптер, однако служит для преобразования сигналов из одного вида в другой. Например, с помощью конвертера USB 3.0–SATA жесткий диск можно использовать в качестве флэш-диска.

На рынке сегодня представлен широчайший выбор различных адаптеров и конвертеров.

• **Адаптер DVI–HDMI** — служит для подключения монитора HDMI к порту DVI.

• **Адаптер DVI–VGA** (см. рис. 1) — служит для подключения кабеля VGA к порту DVI.

• **Адаптер USB A–USB B** — служит для подключения порта USB A к порту USB B.

• **Адаптер USB–Ethernet** (см. рис. 2) — служит для подключения кабеля Ethernet к порту USB.

• **Адаптер USB–PS/2** (см. рис. 3) — служит для подключения клавиатуры или мыши USB к порту PS/2.

• **Конвертер HDMI–VGA** — служит для преобразования выходного сигнала VGA компьютера в сигнал HDMI для подключения монитора HDMI.

• Конвертер Thunderbolt-DVI — служит для преобразования видеосигнала MiniDisplayPort в видеосигнал DVI для подключения монитора DVI.

## **Устройства ввода**

Устройство ввода используются для ввода данных или команд в компьютер.

Ниже приведены примеры устройств ввода.

• **Клавиатура и мышь** (см. рис. 1) — наиболее распространенные устройства ввода. Клавиатура используется для ввода текстовых команд, а мышь — для взаимодействия с графическим интерфейсом пользователя. На ноутбуках также есть сенсорные панели, которые обеспечивают встроенные возможности мыши.

• **Сенсорные экраны** (см. рис. 2) — представляют собой экраны, чувствительные к касанию и нажатию пальцами. Компьютер получает команды в зависимости от места экрана, нажатого пользователем.

• **Джойстики и геймпады** (см. рис. 3) — устройства ввода для компьютерных игр. С помощью геймпада пользователь управляет движениями в игре и изменяет область обзора игрового пространства. Для этого на геймпаде имеются небольшие стики и несколько кнопок. На многих геймпадах также есть триггеры, отслеживающие силу нажатия. Для авиасимуляторов и подобных игр также используются джойстики.

• **Цифровые фотоаппараты и видеокамеры** (см. рис. 4) используются для создания изображений, которые можно сохранить, отобразить, напечатать или отредактировать. Подключаемые или встроенные веб-камеры позволяют снимать видео в режиме реального времени.

• **Сканеры** (см. рис. 5) — позволяют переводить изображения или документы в цифровой формат. Оцифрованное изображение сохраняется в виде файла, который можно затем просмотреть, распечатать или изменить. Устройство для считывания штрих-кода — это разновидность сканера, считывающего универсальный код товара. Эти устройства широко используются для получения сведений о цене и складских запасах.

• **Графические планшеты (дигитайзеры)** (см. рис. 6) — такие устройства позволяют конструктору или художнику создавать чертежи, изображения или другие произведения с помощью стилуса инструмента, напоминающего карандаш, — на поверхности, которая распознает касание стилуса. Некоторые графические планшеты имеют несколько плоскостей или сенсоров, что позволяет создавать трехмерные модели, перемещая стилус в воздухе.

• **Устройства биометрической идентификации** (см. рис. 7) служат для идентификации пользователя по уникальным физическим характеристикам, таким как отпечаток пальца или голос. На многих ноутбуках имеются встроенные сканеры отпечатков пальцев для автоматического входа в систему устройства.

• **Устройства чтения смарт-карт** — такие устройства ввода обычно используются на компьютерах для аутентификации пользователей. Смарт-карта может быть размером с кредитную карту. В нее встроен микропроцессор, который обычно находится под позолоченной контактной площадкой на одной из сторон карты.

KVM-переключатель (Keyboard, video, mouseswitch) — это оборудование, используемое для управления несколькими компьютерами с помощью одного монитора, клавиатуры и мыши. На предприятиях использование KVM-переключателей позволяет организовать экономичный доступ к нескольким серверам. Пользователи домашних компьютеров могут использовать KVM-переключатели для экономии места, как показано на рисунке 8, подключая несколько компьютеров к одному монитору, клавиатуре и мыши.

Более новые модели KVM-переключателей позволяют подключать устройства USB и динамики к нескольким компьютерам. Как правило, нажав кнопку на KVM-переключателе, пользователь может перейти с одного подключенного компьютера на другой. Некоторые модели переключателей осуществляют переход с одного компьютера на другой при нажатии пользователем определенного сочетания клавиш на клавиатуре, например **CTRL > CTRL > A > ВВОД** для работы с первым подключенным компьютером и **CTRL > CTRL > B > ВВОД** для перехода на следующий компьютер.

## **Устройства вывода**

Устройство вывода используется для представления пользователю информации из компьютера.

Мониторы и проекторы — основные устройства вывода компьютера. Существуют различные типы мониторов. Важнейшее различие между этими типами состоит в технологиях, используемых для создания изображения:

• **Жидкокристаллический экран (LCD)** — широко используется в плоских мониторах и ноутбуках. Он состоит из двух поляризационных фильтров, между которыми находится жидкокристаллический раствор. Электрический ток ориентирует кристаллы таким образом, чтобы они пропускали свет или не пропускали его. В результате изображение создается за счет того, что свет проходит в одних областях и не проходит в других. Жидкокристаллические экраны бывают двух видов: с активной матрицей и с пассивной матрицей. Элементами активной матрицы являются тонкопленочные транзисторы (TFT). Технология TFT позволяет управлять каждым пикселем, обеспечивая очень резкие цветные изображения. Экраны с пассивной матрицей стоят дешевле, но не обеспечивают такого же высокого уровня управления изображением. Экраны с пассивными матрицами относительно редко используются в ноутбуках.

• **Светодиодный экран (LED)** — представляет собой жидкокристаллический экран, в котором используется светодиодная задняя подсветка для освещения монитора. Светодиодные экраны обладают более низким расходом энергии по сравнению со стандартной подсветкой жидкокристаллического экрана, позволяют сделать панель тоньше, легче и ярче и обеспечивают оптимальную контрастность.

• **Экран на органических светодиодах (OLED)** — в нем используется слой органического материала, который при воздействии электрического тока излучает свет. Данная технология обеспечивает индивидуальное свечение каждого пикселя, благодаря чему позволяет достичь более насыщенных уровней черного цвета по сравнению с обычным светодиодным экраном. Экраны на органических светодиодах также тоньше и легче, чем обычные светодиодные экраны.

• **Плазменные экраны** — это еще один тип плоских экранов, позволяющий достичь высокого уровня яркости, насыщенных уровней черного цвета и очень широкого диапазона оттенков. Размеры плазменных экранов могут достигать 381 см или более. Плазменные экраны получили свое название от крошечных ячеек, наполненных ионизированным газом, которые светятся при подаче электричества.

• **DLP** — цифровая обработка света, технология, используемая в проекторах. В проекторах DLP используется вращающийся цветной диск с зеркальной матрицей, управляемой микропроцессорами, которая называется цифровым микрозеркальным устройством (DMD). Каждое зеркало соответствует определенному пикселю. Каждое зеркало отражает свет либо на линзу, либо на радиатор. Таким образом создается монохромное изображение, имеющее до 1024 оттенков серого между черным и белым. Затем для создания цветного проектируемого изображения используется цветной диск.

**Примечание.** К устаревшим типам мониторов относятся мониторы с электронно-лучевыми трубками (ЭЛТ).

Принтеры — это устройства вывода, с помощью которых можно создавать бумажные копии файлов, хранимых в компьютере. Некоторые принтеры используются только в определенных целях, например, для печати цветных фотографий. Многофункциональные устройства (МФУ) предназначены для выполнения множества задач: печать, сканирование, передача факсов и создание ксерокопий.

Динамики и наушники — это устройства вывода аудиосигналов. В большинстве компьютеров аудио обеспечивается либо интегрированным в материнскую плату адаптером, либо отдельным адаптером - звуковой картой. Поддержка аудио включает в себя порты ввода и вывода аудиосигналов. Звуковая карта оснащена усилителем для наушников и внешних динамиков.

Телевизоры также относятся к устройствам вывода, однако они могут обеспечивать возможности ввода. Смарт-телевизоры работают под управлением операционной системы и могут получать данные как от пользователя, так и от множества источников контента в Интернете, от смартфонов и планшетов, а также от других подключенных к телевизору устройств. Смарт-телевизор практически сводит на нет необходимость в телевизионной приставке. Телевизионная приставка предназначена для подключения обычного телевизора к источникам контента, таким как кабельное телевидение, спутниковое телевидение или потоковое вещание онлайн.

## **Характеристики мониторов**

Разрешение экрана монитора связано с уровнем точности воспроизведения изображения. Более высокое разрешение означает более высокое качество изображения.

С разрешением экрана монитора связаны следующие понятия:

• **Пиксель** — эта английская аббревиатура, означающая элемент изображения (pictureelement). Пиксели — это мельчайшие точки, из которых состоит экран. Каждый пиксель состоит из трех субпикселей красного, синего и зеленого цветов (RGB).

• **Размер точки** — это расстояние между пикселями экрана. Чем меньше размер точки, тем выше качество изображения.

• **Контрастность** — коэффициент контрастности обозначает разницу между интенсивностью света самой яркой точки (белый) и самой темной точки (черный). Монитор с коэффициентом контрастности 10 000:1 будет давать более блеклые оттенки белого и более светлые оттенки черного по сравнению с монитором, обладающим коэффициентом контрастности 1 000 000:1.

• **Частота обновления экрана (refreshrate)** — коэффициент, обозначающий частоту обновления изображения в секунду (измеряется в герцах [Гц]). Чем больше частота обновления, тем выше качество изображения.

• **Частота кадров (framerate)** — это частота, с которой источник видеоизображения может выдавать новые кадры для их отображения на экране. Частота обновления экрана монитора, измеряемая в герцах, напрямую соответствует его максимальной частоте кадров в секунду (FPS). Например, монитор с частотой обновления экрана 144 Гц отображает максимум 144 кадров в секунду.

• **Чересстрочная/прогрессивная развертка** — на мониторах с чересстрочной разверткой изображение создается за два прохода. При первом проходе выводятся нечетные строки экрана снизу вверх, при втором — четные строки. В мониторах с прогрессивной разверткой изображение создается за один проход построчно сверху вниз.

• **Горизонтальное, вертикальное и цветовое разрешение** число пикселей в строке называется горизонтальным разрешением. Число строк экрана называется вертикальным разрешением. Количество воспроизводимых цветов называется цветовым разрешением.

• **Соотношение сторон** — отношение размеров видимой области монитора по горизонтали и вертикали. Например, разрешение QSXGA составляет 2560 пикселей по горизонтали и 2048 пикселей по вертикали, в результате чего соотношение сторон составляет 5:4. Если видимая область имеет ширину 16 дюймов и высоту 12 дюймов, то соотношение сторон будет 4:3. У видимой области шириной 24 дюйма и высотой 18 дюймов соотношение сторон также составляет 4:3.

• **Собственное разрешение** — число пикселей у самого монитора. Монитор, имеющий разрешение 1280 x 1024, имеет 1280 пикселей по горизонтали и 1024 пикселя по вертикали. Собственный режим — это режим, в котором изображение, отправляемое на монитор, соответствует его собственному разрешению.

В таблице на рис. 1 представлены распространенные разрешения и соотношения сторон экранов мониторов.

Мониторы имеют средства настройки качества изображения. Ниже приведены распространенные параметры мониторов:

- **Яркость** интенсивность изображения
- **Контрастность** соотношение яркостей самой светлой и самой темной частей изображения
- **Местоположение** положение изображения на экране по горизонтали и вертикали

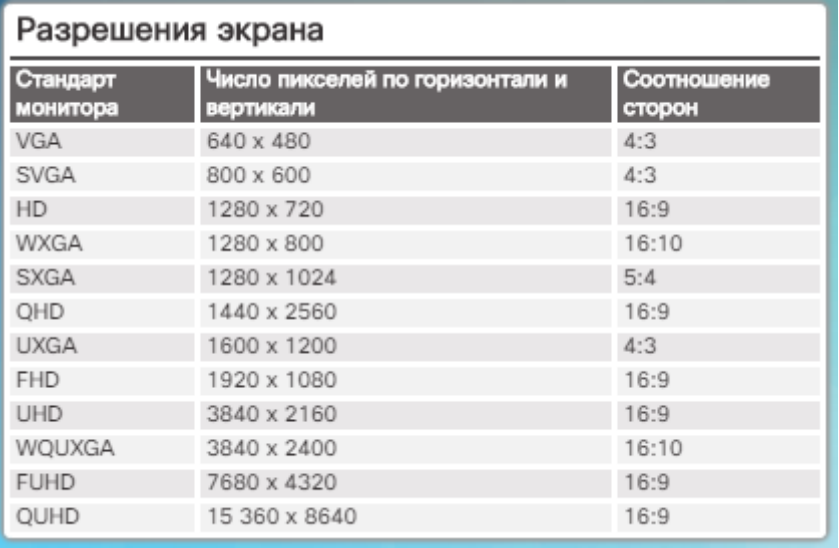

• **Сброс** — сброс параметров монитора до заводских

Использование дополнительных мониторов на рабочем месте может повысить производительность труда пользователя. Дополнительные мониторы позволяют увеличить размеры рабочего стола или дублировать его и просматривать больше открытых окон. Многие компьютеры имеют встроенную поддержку нескольких мониторов. На рис. 2 приведены дополнительные сведения о настройке нескольких мониторов.